# **como cancelar uma aposta no pixbet**

- 1. como cancelar uma aposta no pixbet
- 2. como cancelar uma aposta no pixbet :betano jogo virtual
- 3. como cancelar uma aposta no pixbet :jogos de cassino que mais pagam

### **como cancelar uma aposta no pixbet**

#### Resumo:

**como cancelar uma aposta no pixbet : Faça parte da elite das apostas em mka.arq.br! Inscreva-se agora e desfrute de benefícios exclusivos com nosso bônus especial!**  contente:

### **como cancelar uma aposta no pixbet**

Você já sabe que o aplicativo Pixbet é uma ótima ferramenta para aqueles quem querem se manter informado sobre a vida dos esportes e apostas. Mas você sabia de um app oficial com mesmo nome? Sim, meu amigo! E neste artigo vamos mostrar-lhe como baixar os APKs da pixate em dispositivos Android ou iOS

#### **como cancelar uma aposta no pixbet**

O aplicativo Pixbet é um app desenvolvido pelo operador da empresa, que oferece várias ferramentas para aqueles quem querem se manter informado sobre o mundo dos esportes e apostas. Com a aplicação você pode acessar notícias estatísticas ou até mesmo fazer as suas próprias aposta diretamente do seu smartphone/tablet

#### **O aplicativo Pixbet está disponível para Android e iOS?**

Sim, o aplicativo Pixbet está disponível para dispositivos Android e iOS. Você pode baixar a aplicação dos sites oficiais do operador ou através das respectivas lojas de aplicativos; Google Play Store for androide Appstore For IOS

#### **Como baixar o APK Pixbet para Android?**

- 1. Acesse o site oficial da Pixbet;
- 2. Clique no botão "Download" ou em "APK";
- 3. Aguarde o download ser concluído;
- 4. Abra o arquivo e instale a aplicação;
- 5. Aproveite o app!

#### **Como baixar o aplicativo Pixbet para iOS?**

- 1. Acesse a App Store do seu dispositivo iOS;
- 2. Buscar "Pixbet" na barra de pesquisa;
- 3. Clique no ícone do aplicativo;
- 4. Toque no botão "Obter";
- 5. Aguarde o download ser concluído;
- 6. Instale o aplicativo;
- 7. Aproveite o app!

### **como cancelar uma aposta no pixbet**

E é isso! Com este guia, você agora sabe como baixar o aplicativo oficial Pixbet para dispositivos Android e iOS. Não perca mais tempo nem aproveite todos os recursos que ele tem a oferecer Nota: O aplicativo só está disponível no Brasil.

## **O que estás a fazer com um Pixbet hoje?**

Pixbet é uma plataforma de apostas acusadas oportunamente que tem sentido alto do muita discusion sobre nos últimomos tempos. Algun'os clientes têm problemas em como cancelar uma aposta no pixbet impressões digitais e não no serviço Alternar cliente

#### **de Pixbet**

De acordo com as estatísticas, a Pixbet resolveu 84.1% das resoluções recebidas No entanto 2 notícias relacionadas que um problema de empresa resolver é 757 dias Embora uma maioria dos clientes relacionados

#### **Análise de dados**

- Número de resoluções recebidas: 10
- Número de resoluções resolvidas: 8
- Número de resoluções pendentes: 2
- Tempo médio de resposta: 7,57 dias

#### **Encerrado**

A Pixbet apresenta Desafios em como cancelar uma aposta no pixbet relação à qualidade do serviço e a reposta às resoluções. Embora uma empresa tenha resolveu um maioria das reclamações, há sempre problemas com o serem sanadas importate que é ao pixibet faça serviços para me ajudar

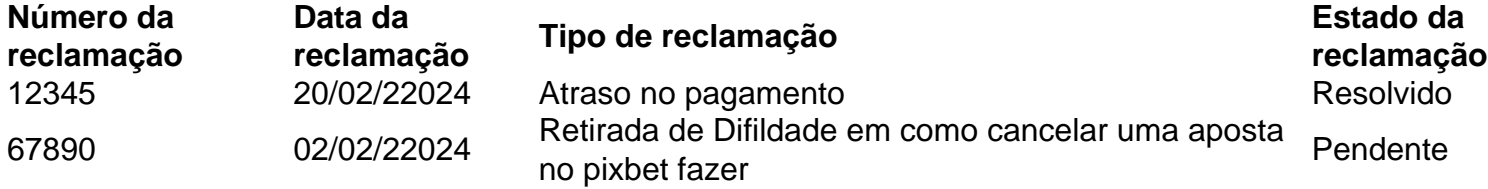

### **como cancelar uma aposta no pixbet :betano jogo virtual**

No Brasil, o mundo das apostas online está em como cancelar uma aposta no pixbet constante crescimento, e uma plataforma que tem ganhado visibilidade nos últimos tempos é a Pixbet

. Com a proposta de saque rápido e seguro, essa casa de apostas vem se destacando no mercado brasileiro. Mas o que realmente faz dela um lugar tão popular para se fazer apostas? Vamos descobri-lo.

Como Funciona a Pixbet

Depositar e retirar dinheiro na Pixbet é um processo extremamente simples, seguro e rápido. O valor mínimo de depósito é de apenas R\$1, e o maior é de R\$ 100 mil. Você pode utilizar diferentes tipos de pagamentos, entre eles o Pix, cartão de crédito ou carteiras digitais, como o PicPay, por exemplo. Além disso, ao fazer seu primeiro depósito, é possível usar o código promocional

### **como cancelar uma aposta no pixbet**

Neste guia, nós vamos mergulhar no mundo das apostas esportivas, mais especificamente no mercado 1x2 + "Ambos os times marcam". Essa modalidade é bastante popular e, com a ajuda desse artigo, você irá aprender a dominá-la facilmente.

#### **como cancelar uma aposta no pixbet**

Na prática, nas apostas esportivas, essas modalidades demonstram por quanto a como cancelar uma aposta no pixbet aposta será multiplicada caso o seu bilhete seja vencedor. No caso do mercado 1x2 + "Ambos os times marcam", você está apostando no vencedor do jogo – seja a casa (1), um possível empate (x) ou a vitória do visitante (2) – ao final do tempo regulamentar, sem contar os acréscimos – e também na possibilidade de que ambos os times marquem gols.

#### **Como apostar no mercado 1x2 + "Ambos os times marcam"?**

Para apostar nesse mercado, é importante que você considere os seguintes passos estratégicos:

#### **Os benefícios de apostar no mercado 1x2 + "Ambos os times marcam"**

Apostar nesse mercado traz algumas vantagens, como:

- 1. Maiores **odds** para times favoritos
- 2. Maior **diversão** durante os jogos
- 3. Aumento das possibilidades de ganhar apostas

#### **Conclusão**

O mercado 1x2 + "Ambos os times marcam" é uma ótima opção para quem deseja mergulhar em como cancelar uma aposta no pixbet um mundo mais emocionante de apostas esportivas. Ao seguir nossos conselhos e estratégias, você estará muito mais próximo de dominar essa modalidade e ter sucesso em como cancelar uma aposta no pixbet suas aposta.

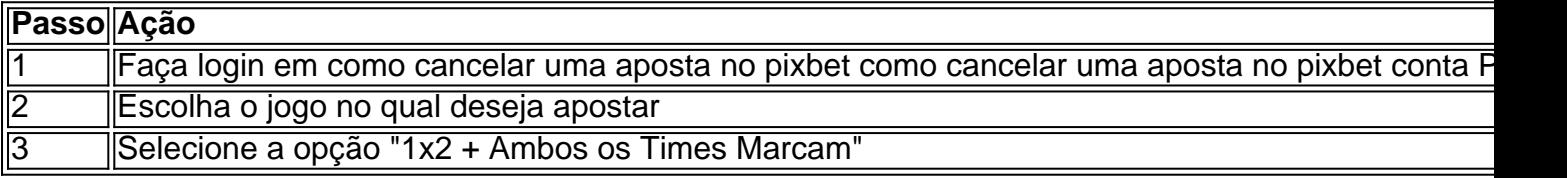

#### **Dúvidas frequentes**

"O que é a aposta 12?"

Significa que está apostando na vitória da casa (1) ou no time visitante (2).

"O que significa 'Ambos less Marcam' nas apostas?"

## **como cancelar uma aposta no pixbet :jogos de cassino que mais pagam**

## **O nosso fogão de 1972: uma ligação com a Sophia Loren e a culinária italiana**

Assim como mencionei antes, nosso fogão é um GasFire Cucina 800 de 1972, com quatro queimadores. Ele é a versão de quatro queimadores do modelo de cinco queimadores ilustrado no livro de Sophia Loren, "In the Kitchen with Love", publicado como cancelar uma aposta no pixbet 1972, que coincidentemente é o ano como cancelar uma aposta no pixbet que eu nasci, o que nos liga, a nós, nossos fogões, a cozinha e os livros de forma indivisível. No entanto, o modelo maior dela tinha uma disposição diferente de queimadores, além de um lério protetor para um termostato, enquanto o meu tem um tampo grande com pivô, que protege a parede; sendo branco, ele também é uma tela para salpicos, o que significa que Sophia e eu não estamos ligados como cancelar uma aposta no pixbet limpar.

Tomate é o pior e o melhor, especialmente quando a salsa está fermentando bem: quase estável, mas de vez como cancelar uma aposta no pixbet quando entra como cancelar uma aposta no pixbet erupção como cancelar uma aposta no pixbet um berrico de bolha que salpica como uma cena de crime à espera de análise de padrões. Hoje, havia também pimentões e batatas como cancelar uma aposta no pixbet uma receita improvisada que exige que a tampa esteja ligada e desligada, causando flutuações de temperatura que incentivam salpicos. Vale a pena, no entanto, por essa espécie de veludo, verão de cozimento de verão e também porque sugeri fazer uma quantidade dupla, metade para ir com massa e o restante com ovos fritos ou fatias de fetal.

Dependendo de onde você estiver no sul da Itália, essa espécie de prato improvisado de verduras de verão (tomates, pimentões, berinjela, abobrinha) pode ser chamado de ciambotta, cianfotta, ciambrotta ou giambotta, todas as quais são suficientemente onomatopéicas. Essa versão é inspirada como cancelar uma aposta no pixbet uma ciambottella de tomate, pimentão, cebola e batata que comi como cancelar uma aposta no pixbet Avellino na Campania. Se você estiver usando tomates frescos, quer 1kg de qualquer variedade (ou mistura de variedades) que pareça mais saborosa. Se eles forem tomates pequenos de cereja ou datil, simplesmente cortem-nos ao meio. Cubra os tomates maiores com água fervente por dois minutos, então escorra e cubra com água fria, o que deve fazer com que a pele se desprenda facilmente; então, pode cortar grossamente a polpa. Se você estiver usando três latas de tomates de damasco, saboreie primeiro e, se gostar do sabor do suco, mantenha-o, caso contrário, esgote-o e esmague os tomates com as mãos ou um esmagador de batatas.

## **Ciambotta – pimentões, tomates e batatas grelhados (para duas refeições, com massa e com ovos ou queijo)**

#### Serve **4**

**1kg tomates** (uma mistura de variedades, se desejar), ou 3 x 400g latas de tomates de damasco **6-8 colheres de sopa de azeite de oliva**

**2 cebolas grandes**, peladas e cortadas como cancelar uma aposta no pixbet meias-lua fina **2 pimentões vermelhos**, os talos, a pith e as sementes descartados, a polpa cortada como cancelar uma aposta no pixbet tiras grossas

**2 pimentões amarelos**, os talos, a pith e as sementes descartados, a polpa cortada como

cancelar uma aposta no pixbet tiras grossas

#### **Sal e pimenta preta**

- **2 batatas grandes**, peladas e cortadas como cancelar uma aposta no pixbet quartos
- **2 alhos**, pelados e deixados inteiros
- **1 pequeno pimento vermelho**, ou um pizca de flocos de pimenta vermelha, ao gosto

#### **1 pequeno punhado de manjericão** , folhas picadas (opcional)

Para servir

#### **1a refeição: 500g de fusilli**

#### **2a refeição: ovos fritos ou cozidos ou fatias de fetal**

Se você tiver tomates pequenos de cereja ou datil, simplesmente corte-os ao meio. Caso contrário, cubra os tomates maiores com água fervente por dois minutos, então escorra e cubra com água fria, o que deve fazer com que a pele se desprenda facilmente. Cortar grossamente a polpa. (Ou use tomates como cancelar uma aposta no pixbet conserva, esgotados, se preferir.) Em uma grande frigideira ou panela com tampa, aqueça o azeite com a cebola e os pimentões, tempere com um pouco de sal e cozinhe, revolvendo, por cinco minutos. Cubra a frigideira e cozinhe por 10 minutos, neste momento as verduras irão abrandar e desabar um pouco. Adicione os tomates, batatas, alho, pimenta e outra pitada de sal, cubra novamente e cozinhe por 30 minutos, até que as batatas estejam tenras. Desmonte a tampa e cozinhe por mais cinco ou 10 minutos. Se como cancelar uma aposta no pixbet qualquer momento a frigideira parecer seca, adicione um pouco de água; se parecer muito aquoso, continue cozinhando. O resultado final deve ser macio e cremoso. Tempere ao gosto e misture.

Divida o conteúdo da frigideira como cancelar uma aposta no pixbet duas partes, uma um pouco maior que a outra. Enquanto ferve 400-500g de fusilli como cancelar uma aposta no pixbet água salgada, aquecimento suavemente a porção menor, usando o dorso de uma colher de madeira para esmagar quaisquer pedaços maiores, e adicione um punhado de hortelã picada e alguns flocos de pimenta vermelha, se quiser. Adicione o massa cozida à frigideira, junto com um pouco da água de cozimento de massa para soltar, se achar necessário.

Agora que o tempo está quente, é uma boa ideia manter o restante da salsa no frigorífico até estar pronto para usá-lo. Aquecimento suavemente, rasgando como cancelar uma aposta no pixbet hortelã picada e servir coberto com ovos fritos ou cozidos ou uma fatia grossa de fetal.

Author: mka.arq.br Subject: como cancelar uma aposta no pixbet Keywords: como cancelar uma aposta no pixbet Update: 2024/8/8 15:36:25